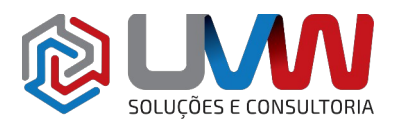

**Treinamento** S042 – Utilizando o SOLIDWORKS PDM Standard

**Carga horária** – 8h (1 dias)

**Descrição** – O objetivo deste treinamento está nas habilidades e conceitos fundamentais para a utilização bem-sucedida do SOLIDWORKS PDM.

**Pré-requisitos** – Indica-se o conhecimento básico do SOLIDWORKS, do sistema operacional Windows® e de estrutura de arquivos, com suas referências, no SOLIDWORKS.

**Indicado para** – Qualquer pessoa que gerencie arquivos de produtos e projetos do SOLIDWORKS.

### **Conteúdo do treinamento**

### • **Conceitos do SOLIDWORKS PDM**

- Os fundamentos do PDM
- O que é SOLIDWORKS PDM
- Visão geral do SOLIDWORKS PDM
- Módulos do SOLIDWORKS PDM
	- Componentes do SOLIDWORKS PDM
		- Cofre de arquivos
		- Vista do cofre de arquivos
		- Pasta de trabalho
		- Direitos de acesso
		- Arquivos inteligentes do SOLIDWORKS PDM
		- Pastas inteligentes do SOLIDWORKS PDM TONSULT
		- Cartão de dados de arquivos
		- Cartão de dados de pasta
		- Fluxo de trabalho
		- Notificações
		- Versões e revisões

# • **Interface do usuário do SOLIDWORKS PDM**

- Interface do usuário do SOLIDWORKS PDM
	- Aiuda
	- Janela do explorador
	- Fazendo login
- Estudo de caso: Explorando o SOLIDWORKS PDM
	- Layout da interface do usuário
	- Logout
- **Criação de documentos e check-in**
	- Criação de documentos e check-in
		- Criação de novas pastas e arquivos
	- Estudo de caso: Check-in em documentos
		- Adicionando um documento existente
		- Check-in de documento

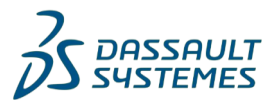

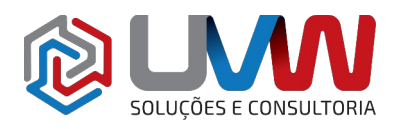

- Criando arquivos e pastas do template
- Check-in avançado de documentos
	- Check-in de arquivos
- Estudo de caso: Check-in de documentos com referência

### • **Versionamento de arquivos**

- Versionamento de arquivos
	- Check-out
	- Método opcional de check-out
- Estudo de caso: Versionamento de arquivos
	- Substituindo última versão
	- Versão do local de arquivo
	- Obter versão mais recente
	- Obter versão
	- Substituindo versão com check-out
	- Desfazer check-out
	- **■** História

# • **Referências de arquivos**

- Referências de arquivos
	- Criando e removendo referências
- Estudo de caso: Referências de arquivos
	- Copiando arquivos com referências
- Estudo de caso: Copiando arquivos com referências
	- Movendo arquivos com referências
- Estudo de caso: Movendo arquivos com referências
	- Compartilhamento de arquivos

#### • **Buscando**

- ES E CONSULTORIA Buscando com SOLIDWORKS PDM
	- Nome e localização
	- Busca inicial
	- Buscando por arquivos em check-out
	- Resultados da busca
- Estudo de caso: Busca
	- Favoritos
- Busca rápida

#### • **Fluxo de trabalho e notificações**

- Fluxo de trabalho do SOLIDWORKS PDM
	- Alterar estado do arquivo
- Estudo de caso: Fluxo de trabalho

# • **Trabalhando no SOLIDWORKS**

- Versionamento de arquivos SOLIDWORKS
	- Suplemento SOLIDWORKS
	- Opções do suplemento
	- Check-out de arquivos
- Estudo de caso: Versionamento de arquivos
	- $\blacksquare$  Check-in de arquivos

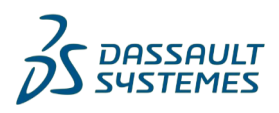

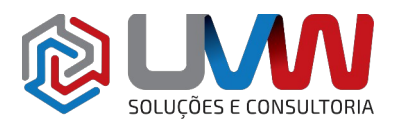

- Gerenciando cache local
	- Removendo cópia local
	- Limpando cache local
	- Trabalhando com versões de arquivos
	- Fluxo de trabalho

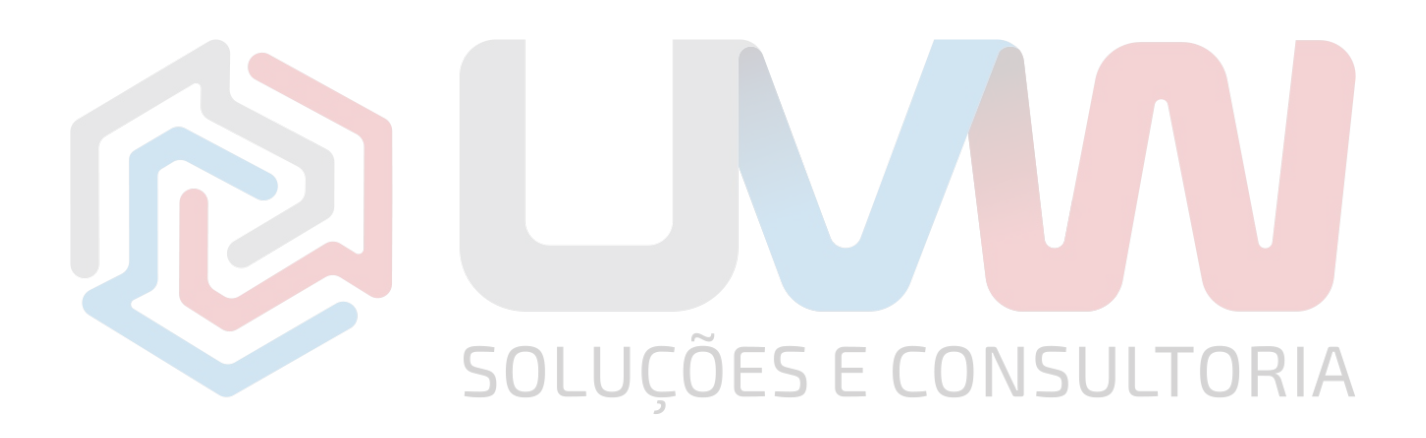

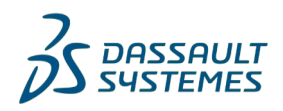